#### Worker Controller Paradigm

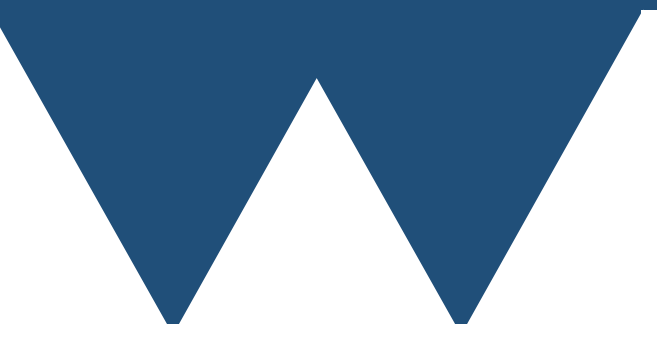

"The Angry Penguin", used under creative commons licence from Swantje Hess and Jannis Pohlmann.

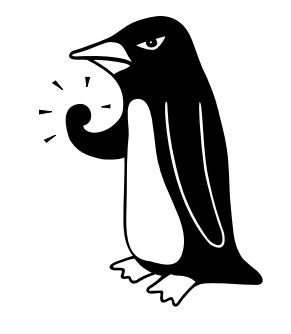

Warwick RSE

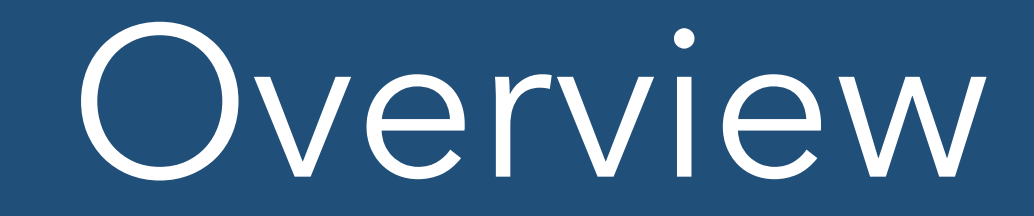

- The next most common approach is the worker controller approach
- Also often called Master/Slave
- You have one processor handing out work packages to all the other processors

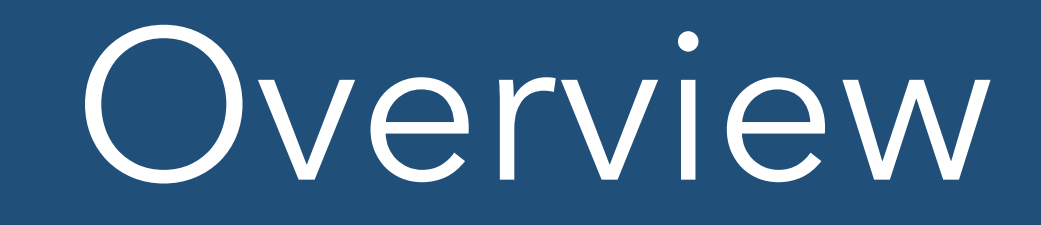

- You can also have your controller processor doing work
	- Your MPI gets a bit more complex
	- You need to make sure that the controller serves the workers with data fast enough or you'll lose more from workers lying idle than you'll gain from the controller doing work
- We won't consider that case here

### SPMD

- Important to remember MPI is (almost) a pure SPMD library
	- Single Program Multiple Data
- Have to write a single program that is both the controller and the worker
- Actually really easy, just pick a rank to be the controller and all others are workers

### SPMD

```
MPI_Comm_rank(MPI_COMM_WORLD, &rank);
if (rank == 0) {
  controller fn();
} else {
 worker fn();
}
```
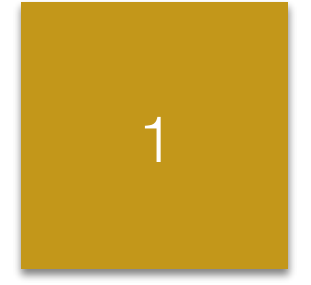

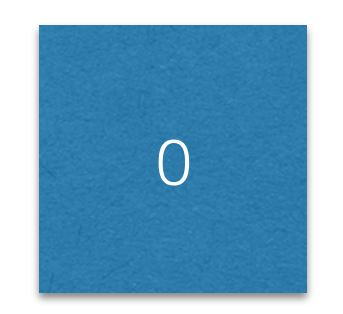

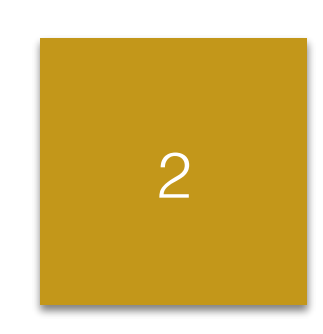

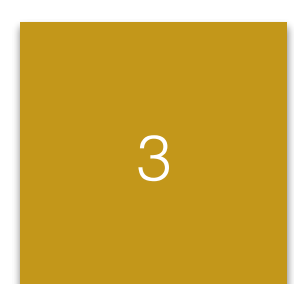

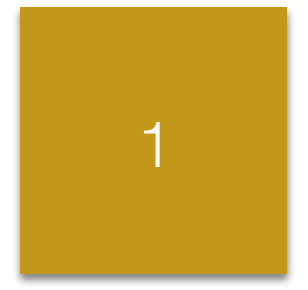

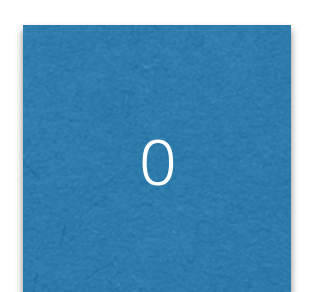

Waits for worker to say "I'm waiting for work"

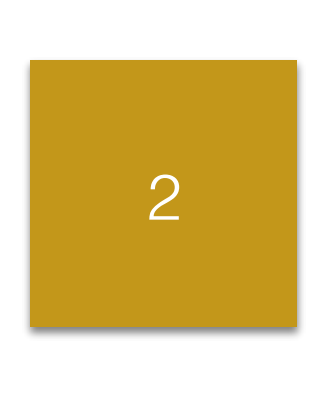

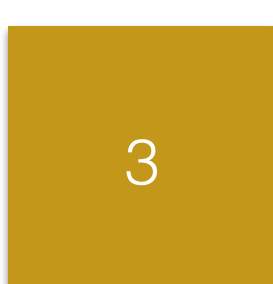

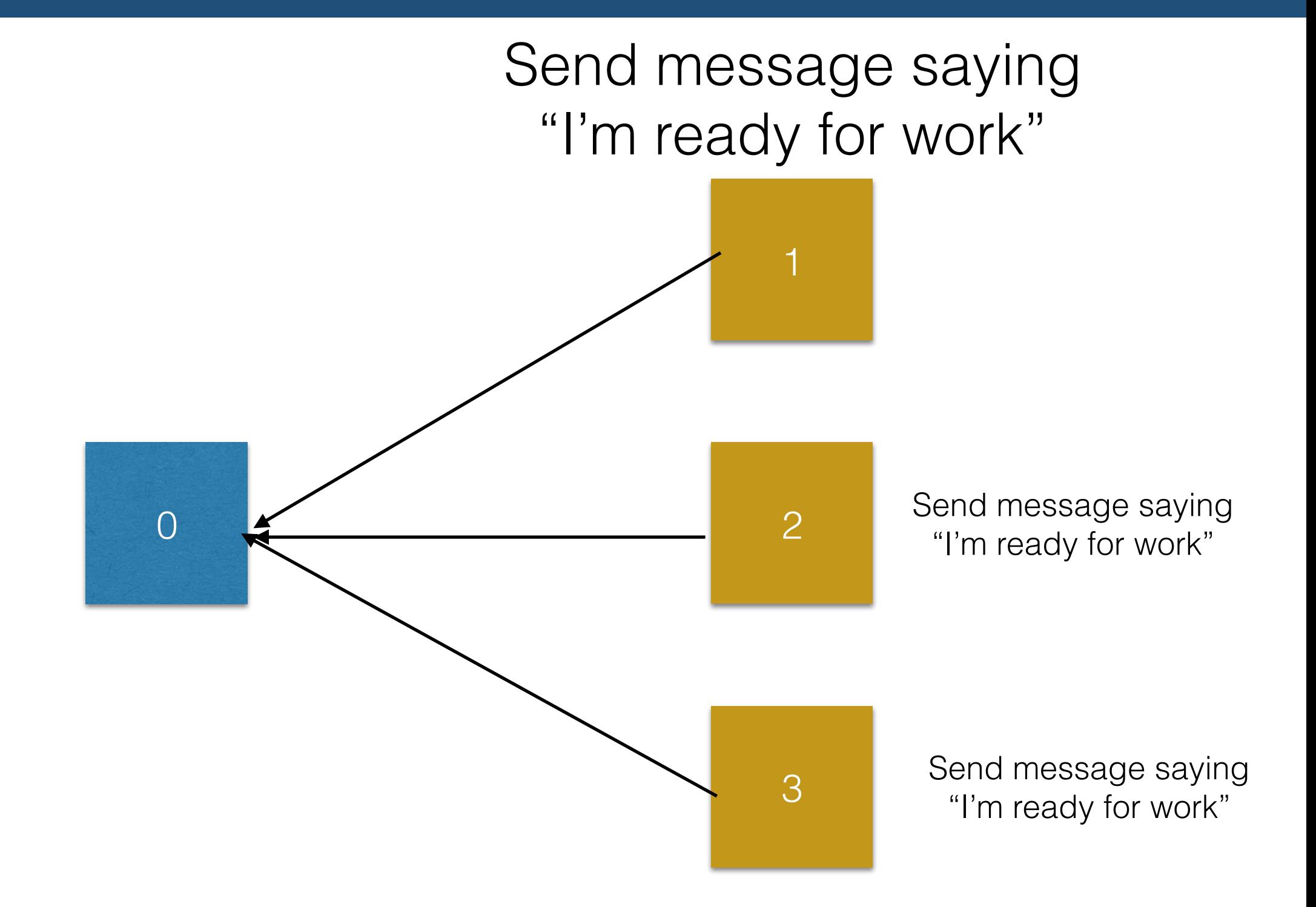

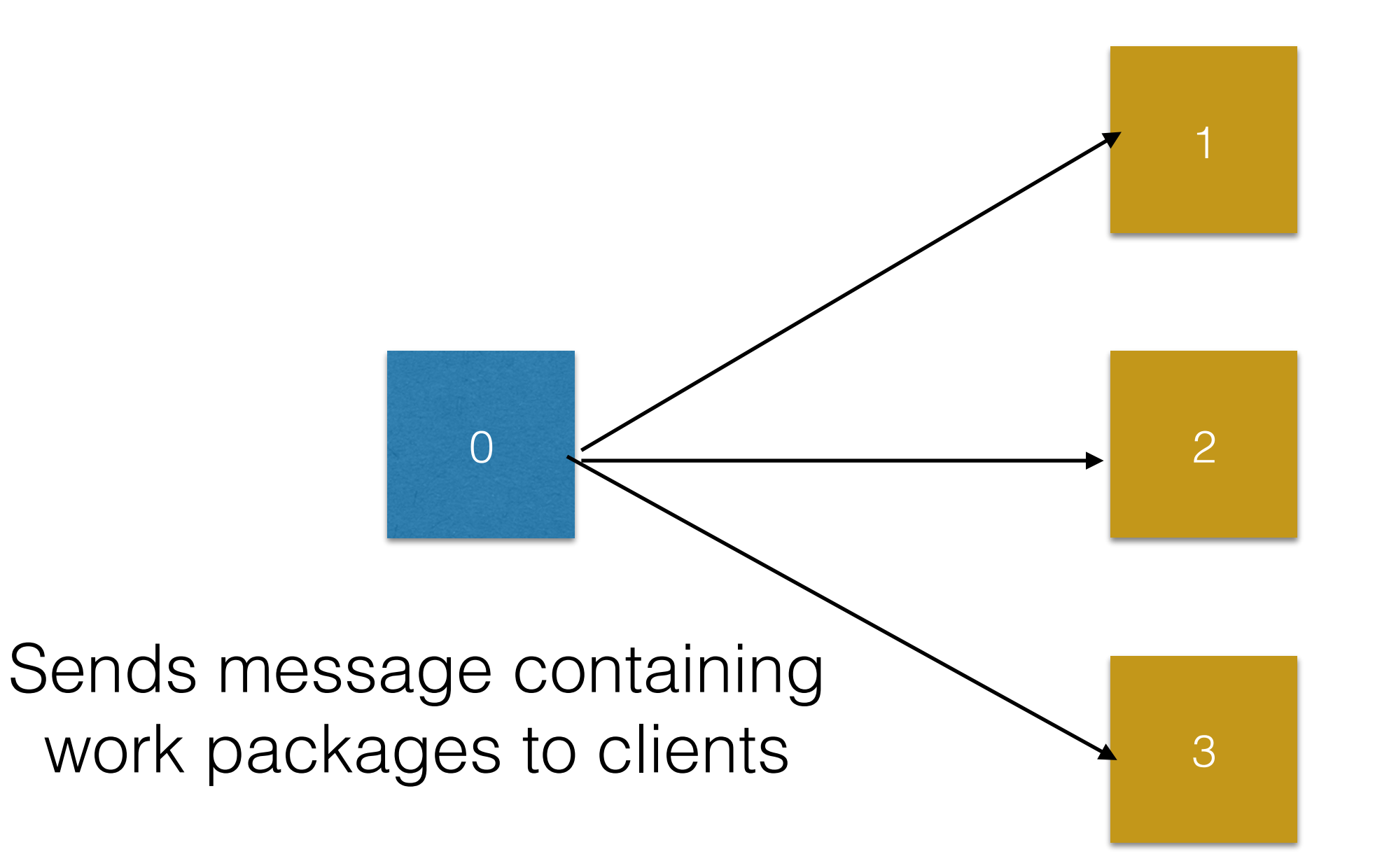

0

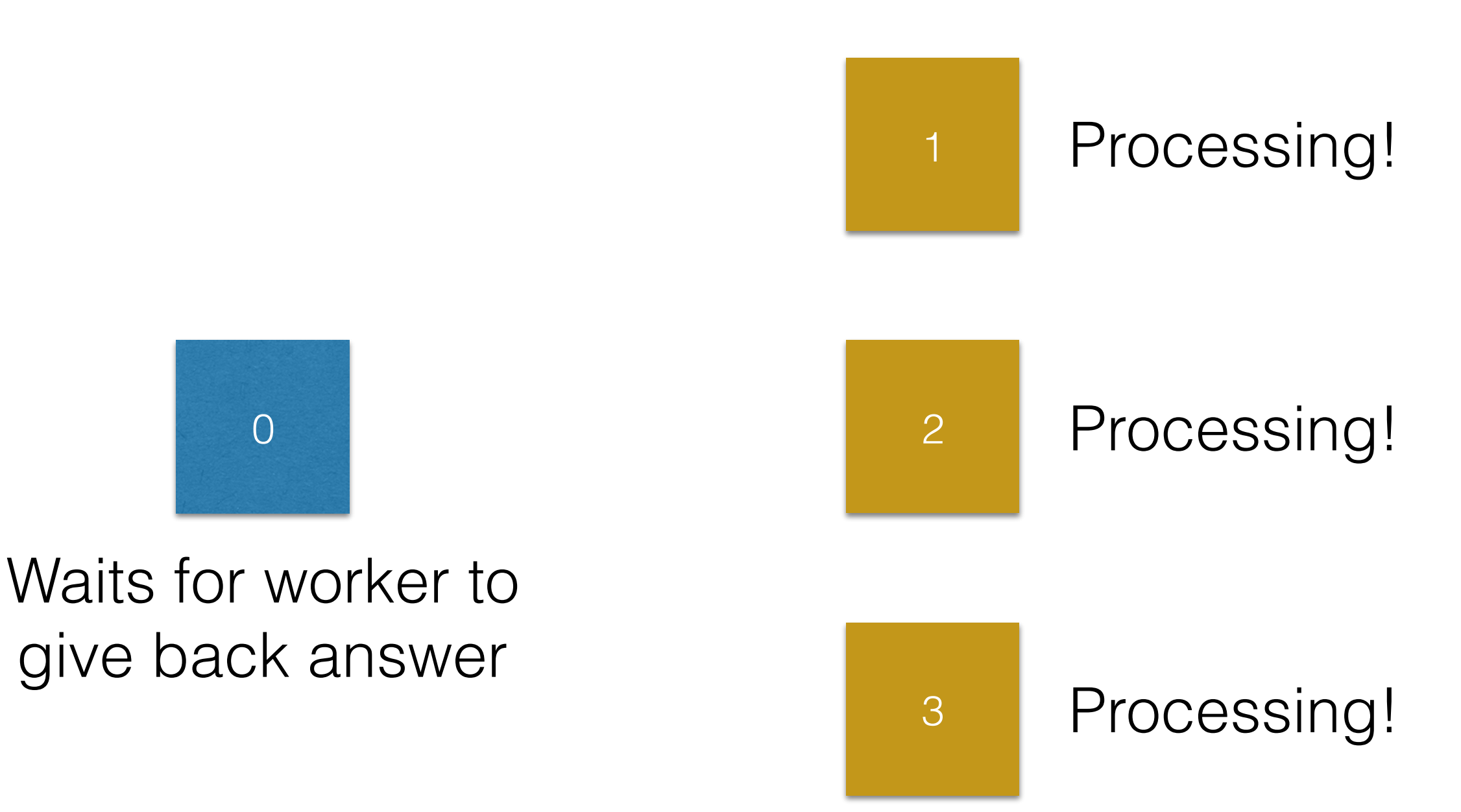

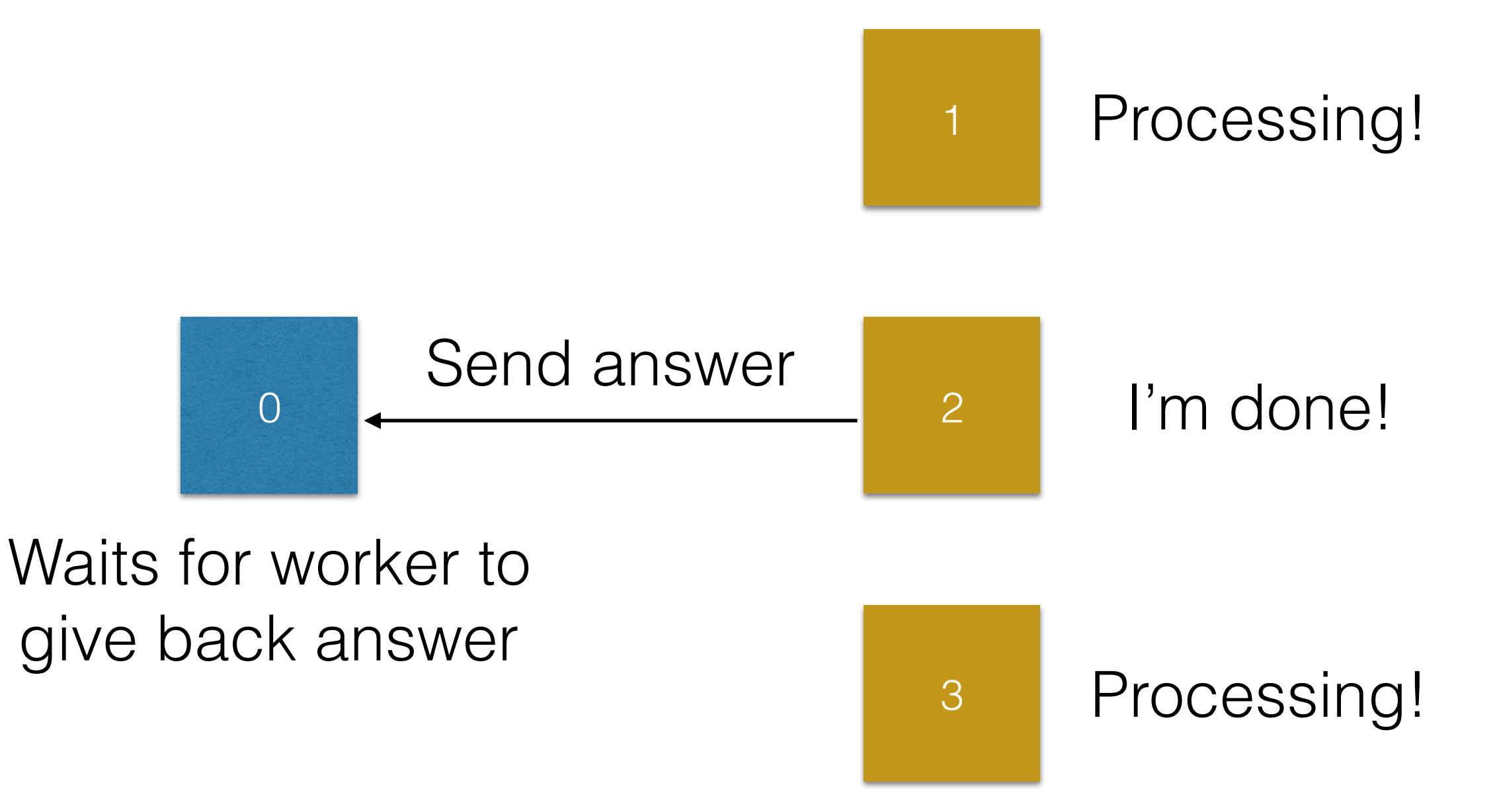

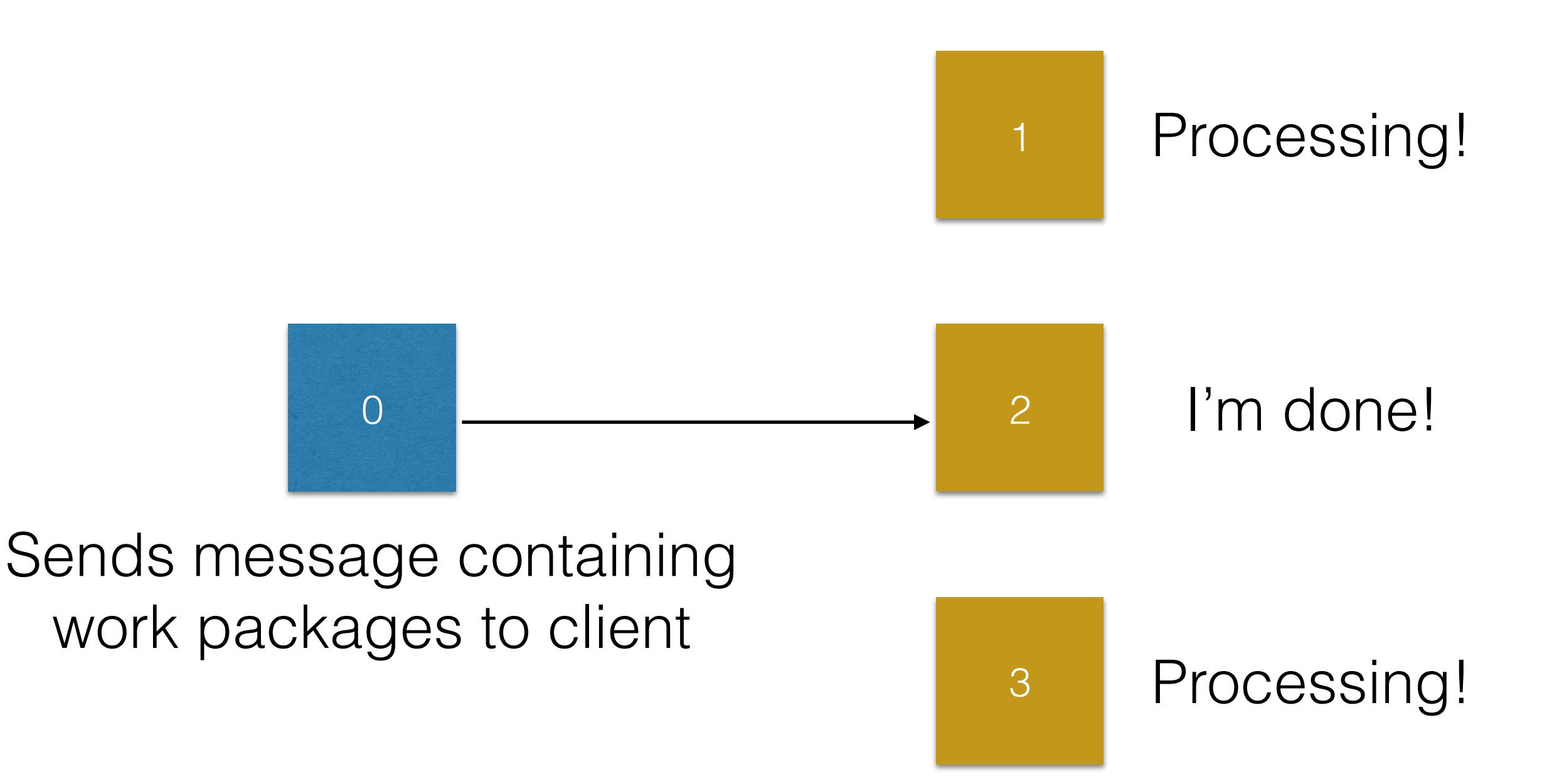

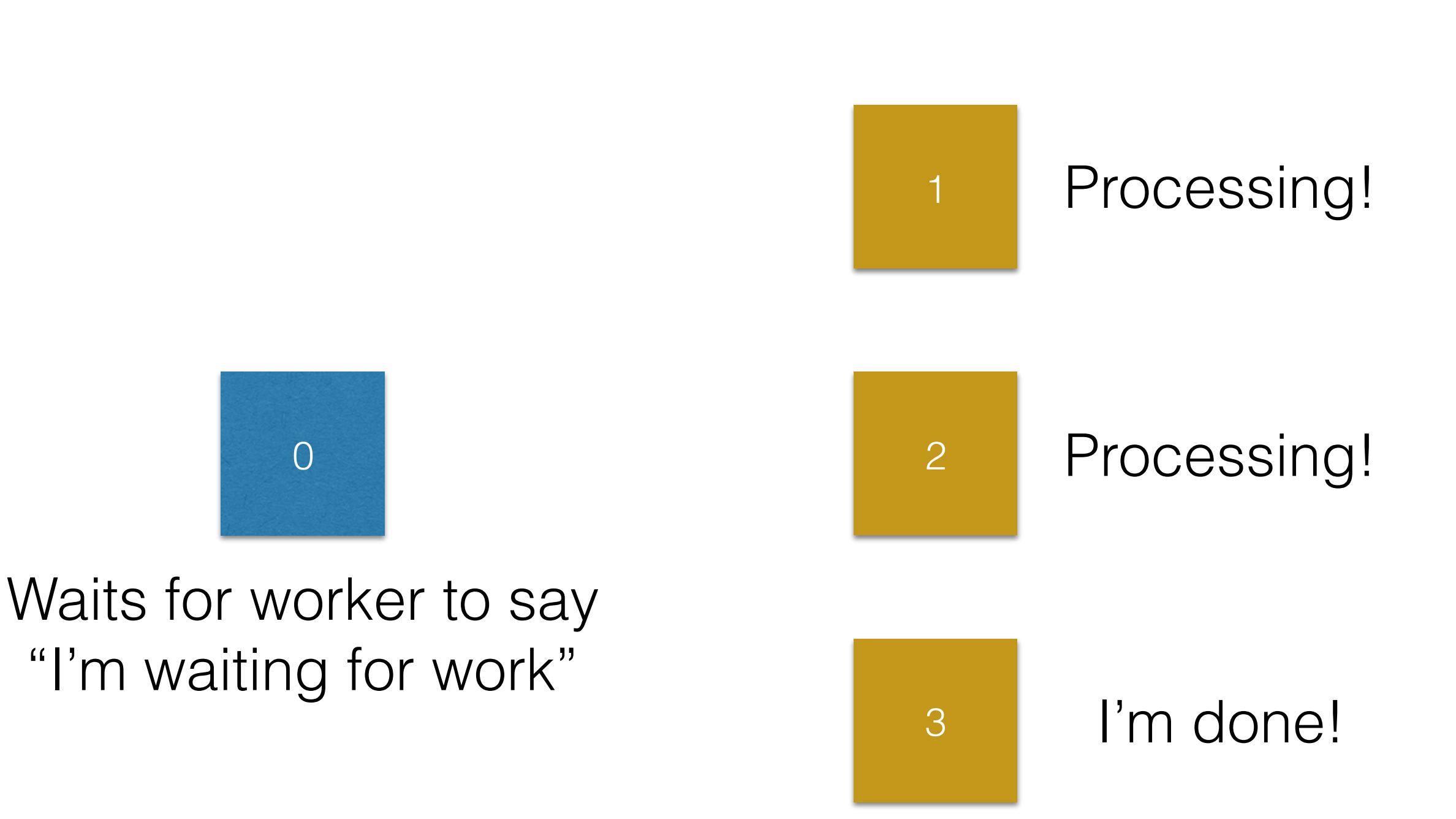

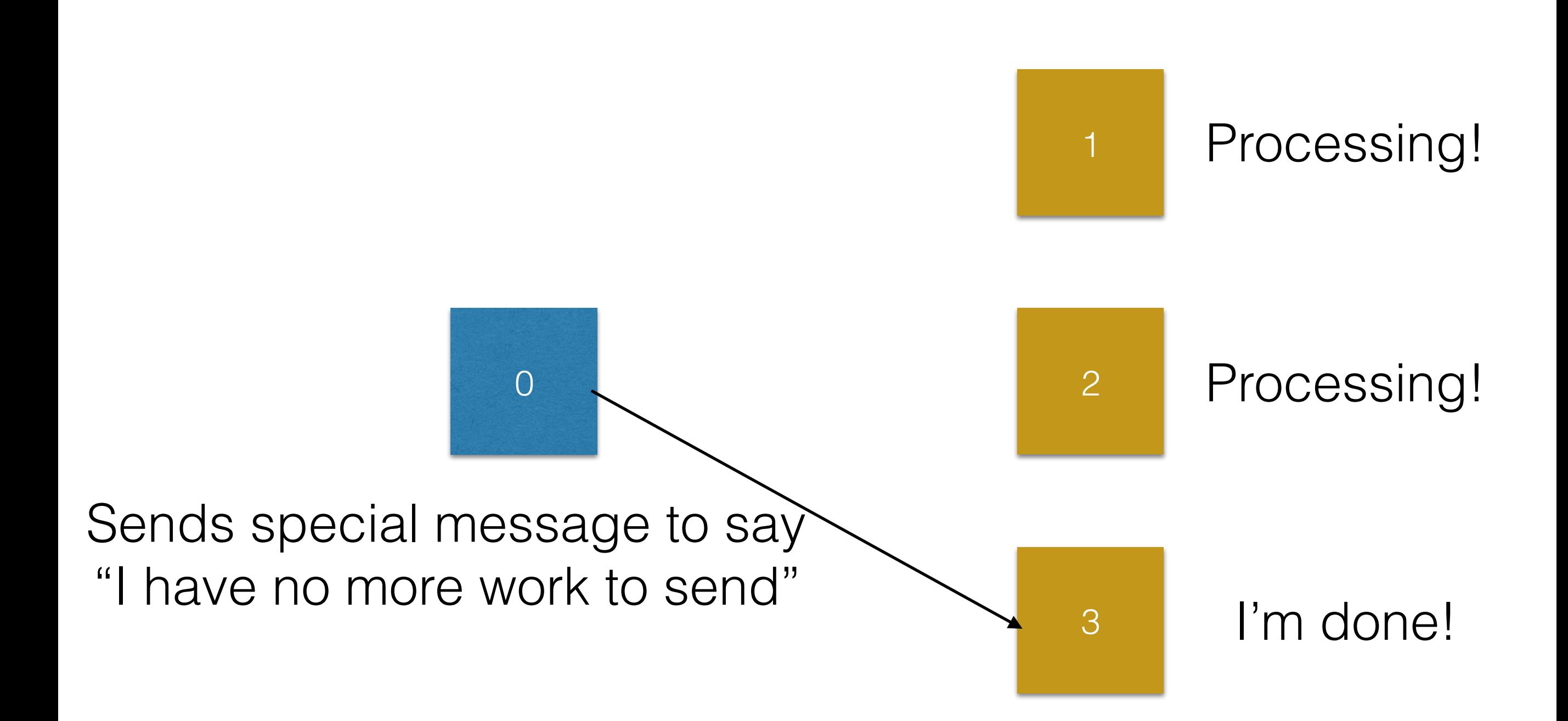

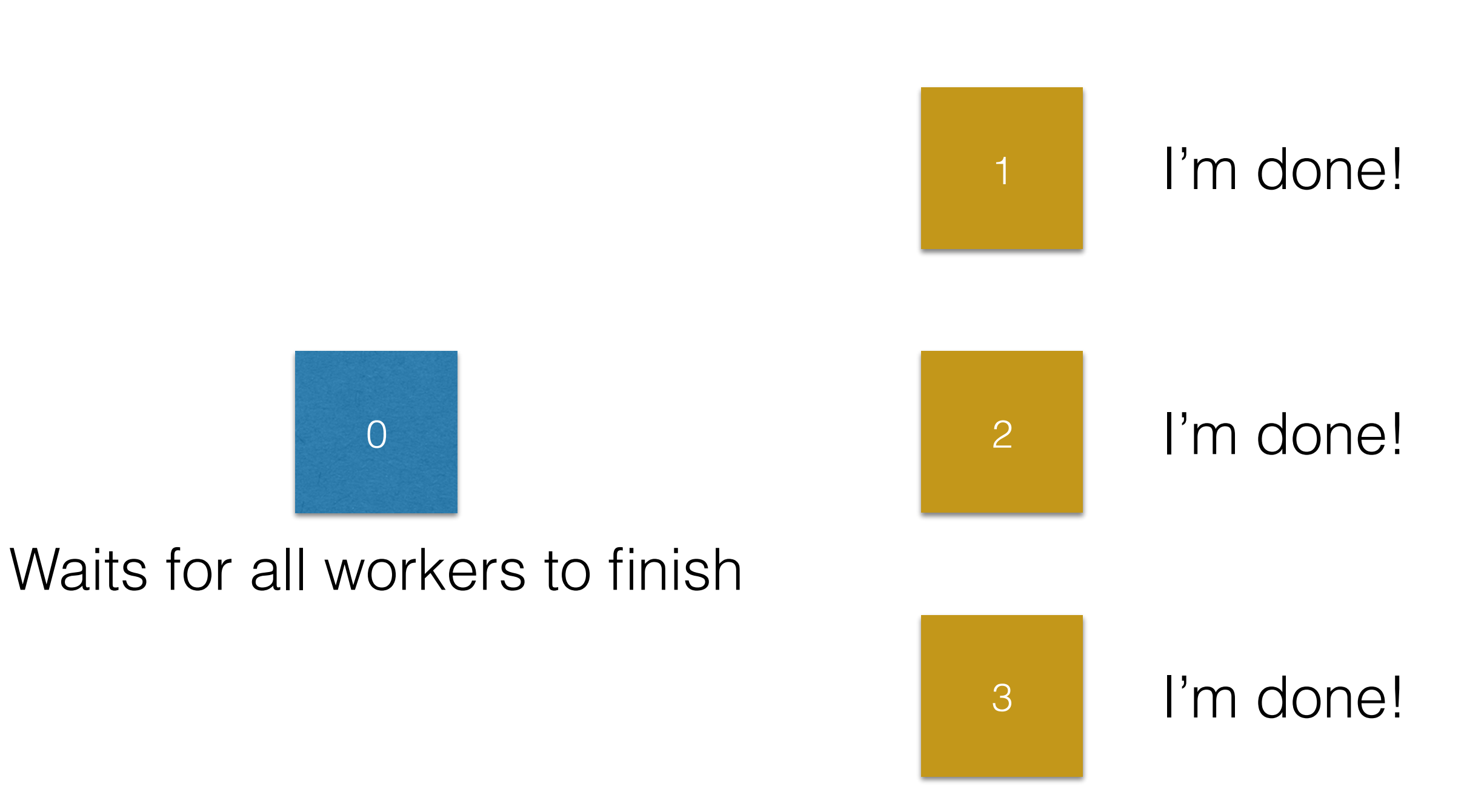

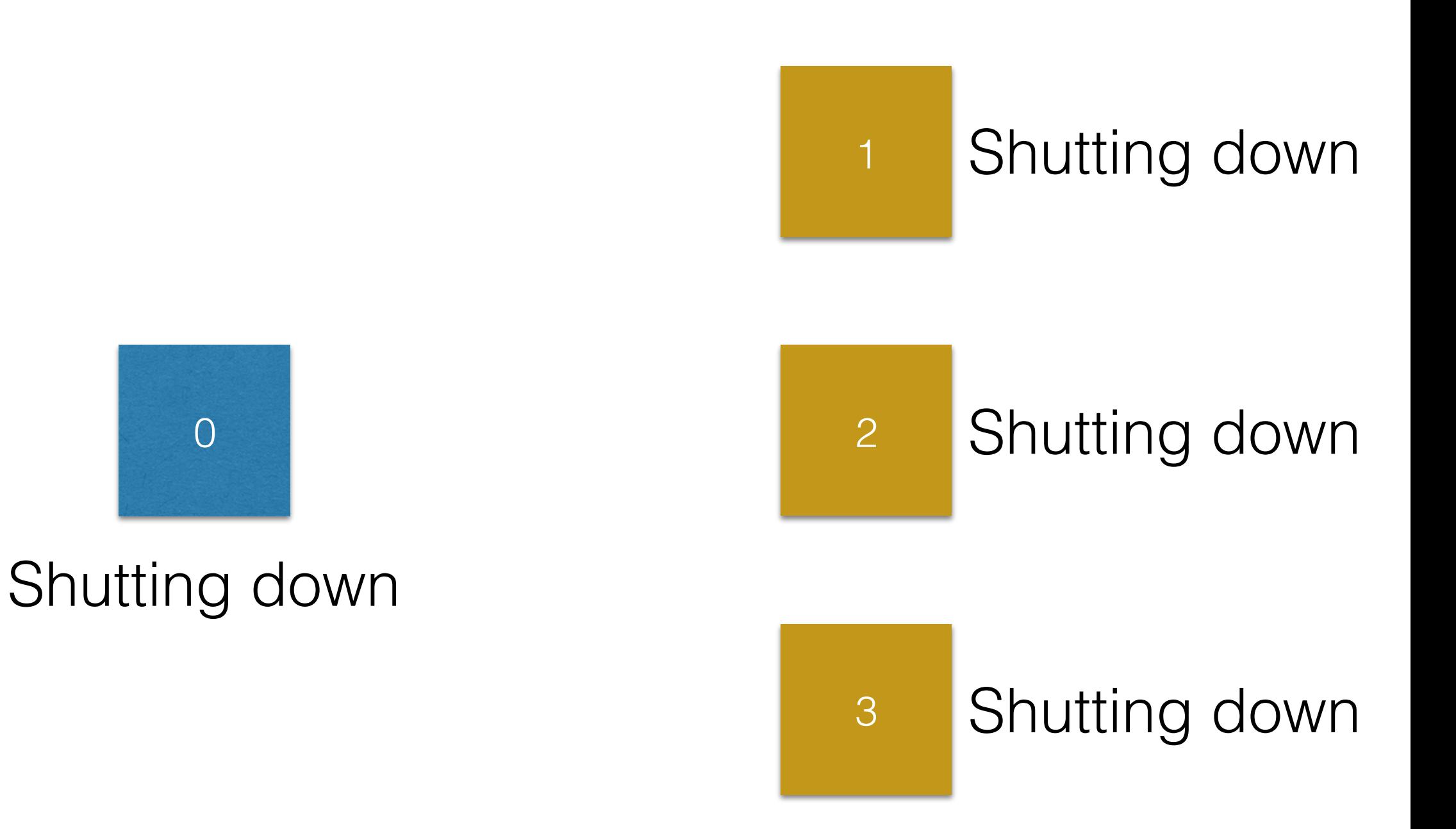

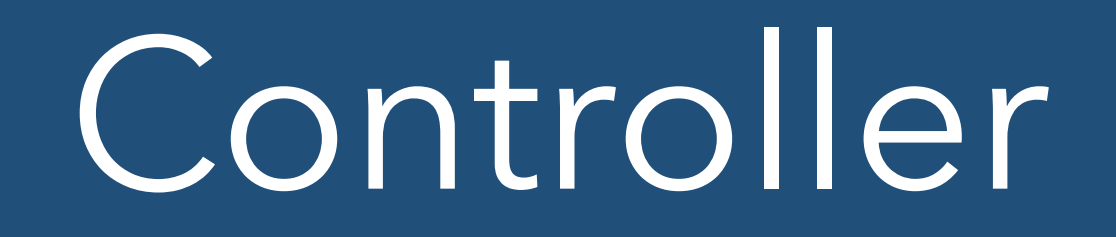

- The controller basically just sits waiting
- Normal MPI\_Recv
- Use MPI\_ANY\_SOURCE for rank to wait for a message from any worker
- Example code also uses MPI\_ANY\_TAG since we use the tag to tie up which work package I'm sending back the answer to
- int data; MPI Recv(data, 1, MPI INT, MPI\_ANY\_SOURCE, MPI ANY TAG, MPI COMM WORLD, stat);

### Parsing the status

- In the domain decomposition code the MPI\_Status objects aren't used at all
- Here we read out the source and the tag from the objects
- MPI Status s; printf("source %i\n", s.MPI SOURCE); printf("tag %i\n",s.MPI\_TAG);
- INTEGER :: s(MPI STATUS SIZE) PRINT \*, 'Source ', S(MPI\_SOURCE) PRINT \*, 'Tag ', S(MPI\_TAG)

## Parsing the status

- The code for the workers is much simpler
- Simple MPI\_Send to rank 0 to send results back to the controller
- Simple MPI\_Recv from rank 0 to get your next work package
	- Or the shutdown message

### Final notes on code

- Have to be careful that you make sure that your code will terminate correctly under all conditions
- Important to make sure that you keep listening on the controller even after the last work package is sent out
- Only stop when the last worker **finishes**
- If the controller stops receiving before the last worker has sent back it's result then your code won't terminate properly
	- Usually killed by wall time on a cluster
- Might cost you a lot of money without need

- In a real working worker/controller code you will probably see the commands
	- MPI Isend MPI Irecv
- These are **non-blocking** MPI send and receive commands
- When you call them they return straight away but hand you an **MPI\_Request** object so that you can check on the status of the send or receive

- Matched with them are the following commands
	- MPI\_Wait Wait until a given MPI\_Request completes
	- MPI\_Waitall Wait until all of the MPI\_Requests in an array have completed
	- MPI\_Waitany Wait until any MPI\_Request in an array of MPI\_Requests has completed
- There are also **Test** versions (MPI\_Test, MPI\_Testall, MPI\_Testany) that return a logical flag about the current state of an MPI\_Request (completed or not) rather than waiting for completion

- They also all return MPI\_Status objects (just like MPI\_Recv) or arrays of MPI\_Status objects
	- Allows you to check the same things (tag, source etc.)
- This allows you to have rank 0 do work as well as the other ranks since it can post a receive (using MPI\_Irecv), do work and then test if any of the workers has completed (using MPI\_Testany normally)

- Not mentioned here because non blocking is quite a bit harder
	- Can't use temporary arrays as easily (the array mustn't be deallocated until the receive or send has completed)
	- Fortran array subsections are right out
	- Generally paired with custom MPI types
- Covered in intermediate MPI course